02/08/2018 SEI/UFMS - 0656984 - Comunicação Interna Circular

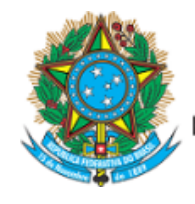

Servico Público Federal Ministério da Educação Fundação Universidade Federal de Mato Grosso do Sul

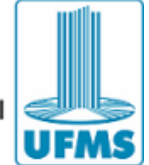

CI Comunicação Interna nº 9/2018 - DIAP/CDA/PROGRAD

Campo Grande, 2 de agosto de 2018.

Do: Chefe da Divisão de Apoio a Programas e Projetos Especiais - Diap/CDA/Prograd

Para: Diretores de Unidades da Administração Setorial da UFMS

Via: CDA/Prograd

Via: Gab/Prograd

Assunto: Inscrição no processo seletivo de Monitores 2018-2.

Senhores(as) Diretor(as):

Informamos que as inscrições relativas ao processo seletivo de Monitores de Ensino de Graduação nas categorias bolsista e voluntária, para o segundo semestre letivo de 2018, para as disciplinas selecionadas no Edital Prograd nº 163/2018 documento 0570720, serão realizadas somente on-line no Sistema de Informação e Gestão de Projetos - SIGPROJ/UFMS, [http://sigproj.ufms.br](http://sigproj.ufms.br/), no período de **07/08/2018 a 10/08/2018**, conforme Edital Prograd nº 212/2018 documento 0656984.

O processo seletivo será de responsabilidade da Unidade da Administração Setorial de lotação da disciplina, cabendo a Unidade publicar seu Edital, contendo suas informações e critérios particulares para referida seleção, bem como relação de Disciplinas, Cursos, Docentes, Números de Bolsistas e Voluntários, de acordo com o Anexo I do Edital Prograd nº 212/2018.

A Comissão do Processo Seletivo responsável pela seleção dos monitores será a mesma instituída pelo Diretor da Unidade para a seleção das disciplinas, cabendo ao presidente da Comissão acessar o Sigproj no período de **13/08/2018 a 15/08/2018**, fazer o download dos documentos e realizar a seleção, em conjunto com o docente responsável pela disciplina, se necessário.

Cabe a Unidade da Administração Setorial de lotação da disciplina auxiliar a Comissão do Processo Seletivo com demais documentos e informações que se fizerem necessárias, de acordo com os critérios estabelecidos na Unidade, a fim de complementar os documentos inseridos pelos alunos no Sigproj.

Para que o aluno possa se inscrever, deverá acessar o sistema SIGPROJ/UFMS, [http://sigproj.ufms.br](http://sigproj.ufms.br/); e **seguir os seguintes passos abaixo:**

1. Cadastrar-se, clicando no campo **"Não sou cadastrado";**

2. Realizar o login no sistema;

3.Na Seção "Editais Abertos", clicar sobre o número do **Edital Prograd nº 212/2018 - Processo**

**Seletivo Programa de Monitoria - Seleção de monitores** e em seguida, clicar na imagem .

4. Enviar/Anexar no "Inserir os documentos" os documentos solicitados, em formato pdf, constante no item 4.5 do Edital supracitado:

a) Requerimento de Inscrição e Termo de Compromisso devidamente preenchido, Anexo II

deste Edital;

b) Cópia da Carteira de Identidade ou do passaporte, se estrangeiro;

c) Cópia do Cartão do CPF; e

d) Histórico Escolar Atualizado de 2018-1.

5. Em seguida, clicar em "Próximo Passo".

6.Clicar em "Enviar proposta para julgamento".

## **É de responsabilidade do aluno, anexar os documentos exigidos no item 4 (correspondente ao item 4.5 do Edital supracitado).**

Solicitamos ampla divulgação do Edital Prograd nº 212/2018 em sua Unidade e dos procedimentos relativos à inscrição pelos alunos, atentando os prazos definidos no item 3.1 do referido Edital.

3.1. O presente Edital segue o cronograma de etapas abaixo.

https://sei.ufms.br/sei/controlador.php?acao=documento\_imprimir\_web&acao\_origem=arvore\_visualizar&id\_documento=828822&infra\_sistema=… 1/2

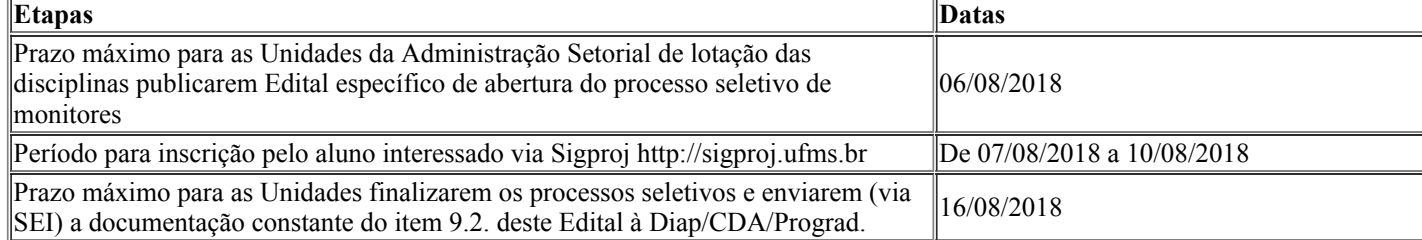

3.2. As datas supracitadas para cada etapa não poderão, em hipótese alguma, ser alteradas.

Solicitamos que seja encaminhada à Diap/CDA/Prograd, **impreterivelmente, até a data 16/08/2018,** a documentação constante do item 9.2. do Edital, a saber:

a) edital de seleção de monitores;

b) edital de resultado da seleção de monitores informando todas as inscrições deferidas e indeferidas e a classificação dos monitores bolsistas e voluntários em ordem crescente;

c) requerimento de inscrição e termo de compromisso Anexo II deste Edital;

d) plano de atividades de monitoria, Anexo III deste Edital; e

e) quadro de informações gerais, Anexo IV deste Edital.

Por fim, esta Diap/CDA/Prograd encontra-se à disposição por meio do email: [diap.prograd@ufms.br](mailto:diap.prograd@ufms.br) e ramais: 7171/7920, para dirimir dúvidas quanto aos procedimentos e ao processo seletivo.

Atenciosamente,

 Adriano Gonçalves Soares

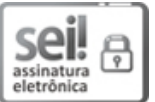

Documento assinado eletronicamente por **Ruy Alberto Caetano Correa Filho**, **Pró-Reitor(a)**, em 02/08/2018, às 16:21, conforme horário oficial de Mato Grosso do Sul, com fundamento no art. 6º, § 1º, do Decreto nº 8.539, de 8 de [outubro](http://www.planalto.gov.br/ccivil_03/_Ato2015-2018/2015/Decreto/D8539.htm) de 2015.

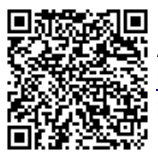

A autenticidade deste documento pode ser conferida no site https://sei.ufms.br/sei/controlador\_externo.php?acao=documento\_conferir&id\_orgao\_acesso\_externo=0, informando o código verificador **0656984** e o código CRC **BFCFC33B**.

## **DIVISÃO DE APOIO A PROGRAMAS E PROJETOS ESPECIAIS**

Av Costa e Silva, s/nº - Cidade Universitária Fone: CEP 79070-900 - Campo Grande - MS

**Referência:** Processo nº 23104.031062/2018-38 SEI nº 0656984